## Milestone Meeting #3 - Demo -

Michael Königs Michael Bußler

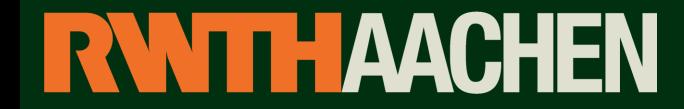

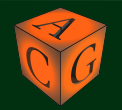

## **Overview**

- Milestone 1:
	- First steps in OpenGL and QT
	- Create Framework
		- Quadtree, Meshloader..
	- Rendering

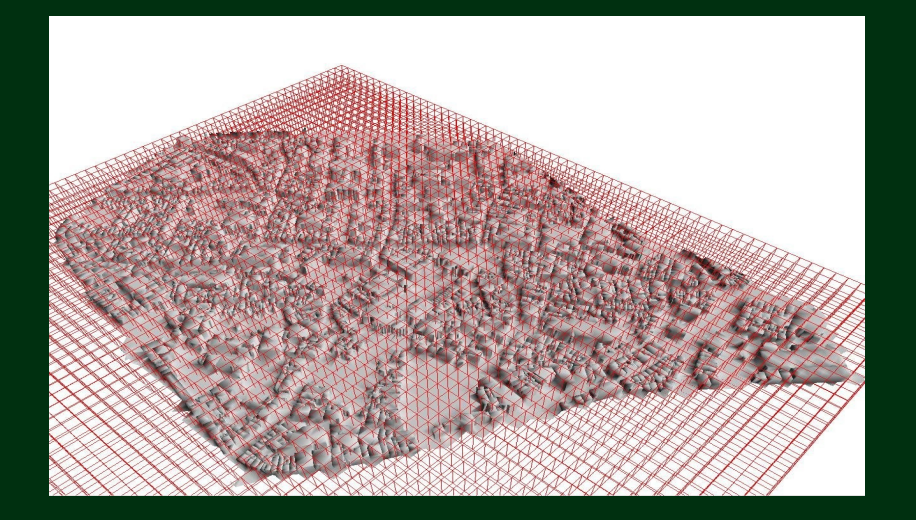

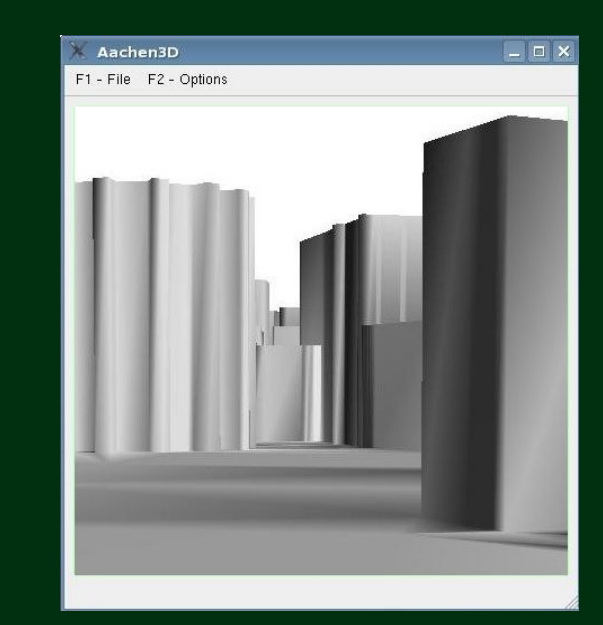

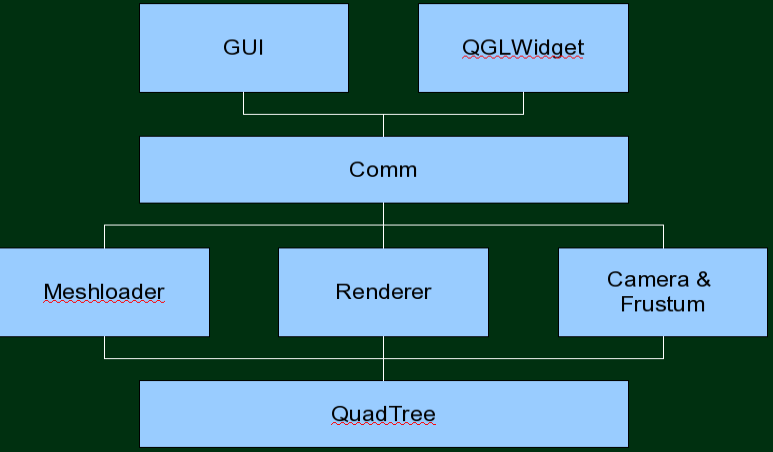

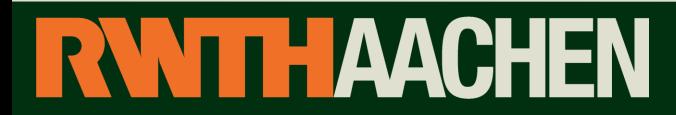

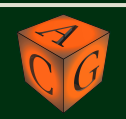

### QuadTree, Camera and Frustum

- Spatial Subdivision
- Automatically fits to mesh
- Sort Triangles into Leafnodes
- Sort Triangles in Leafnodes by id
- Improves Speed of Rendering and Collision detection
- Culling (Intersection Test)

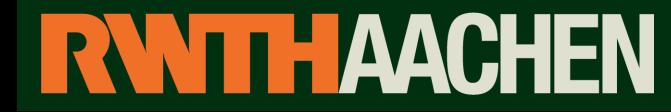

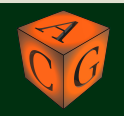

### **Overview**

- Milestone 2:
	- Improved GUI
	- Texturing
	- Dynamic Sky Sphere
	- Collision Detection

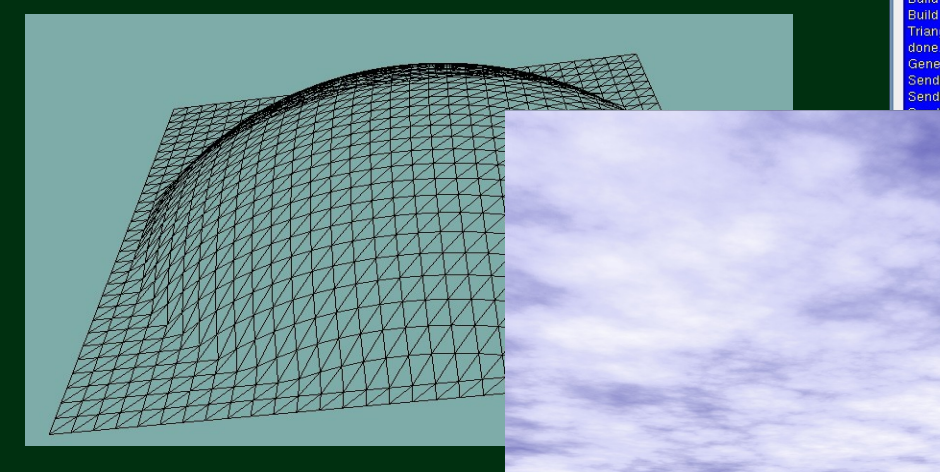

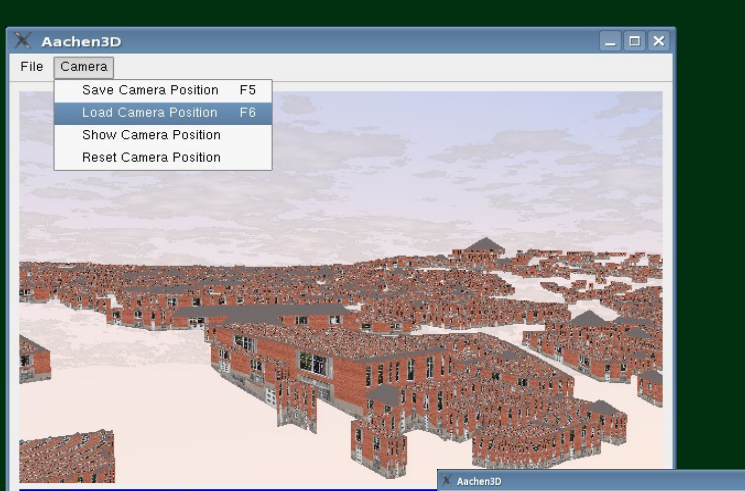

ild IBO ID 0 553 Triangles rild IBO ID 0 117 Triangles uild IBO ID 0 125 Triangles. riangles in IBOs: 1454140 Generating VBO ...done.

ending Texture VBO Memory...done nding Vertices VBO Memory...done.

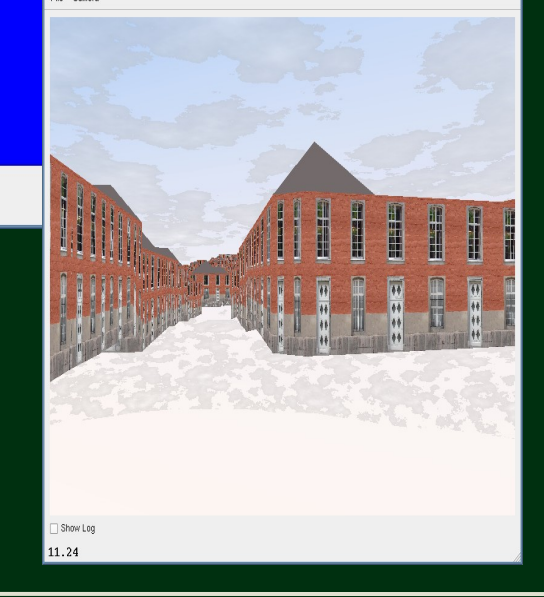

#### **RWITHAACHEN**

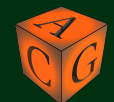

# Sky Sphere Implementation

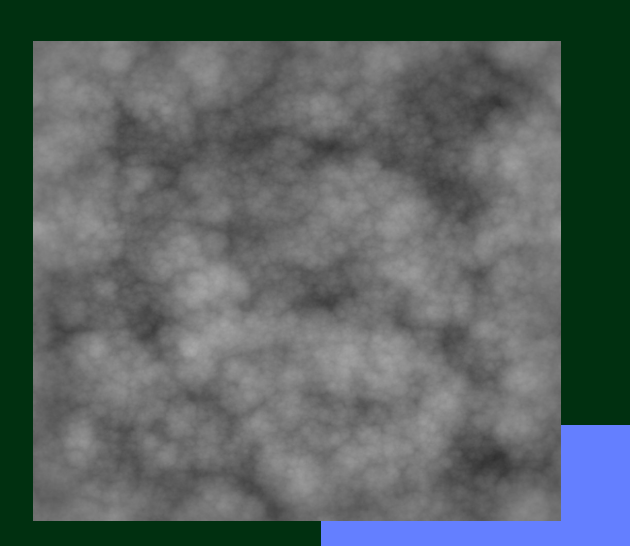

- Generates 3 texcoords
- shader does 3 texture lookups in cloud texture
- Uses a variable blend value to control number of clouds
- Blends cloud value and value from colorfade/sun texture
- Uses different color settings for different weather / daytime

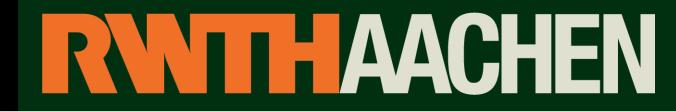

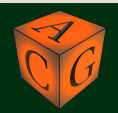

## **Overview**

- Milestone 3:
	- Shadows
	- VDT
	- Modelloader
	- Bugfixes
	- Create the Demo

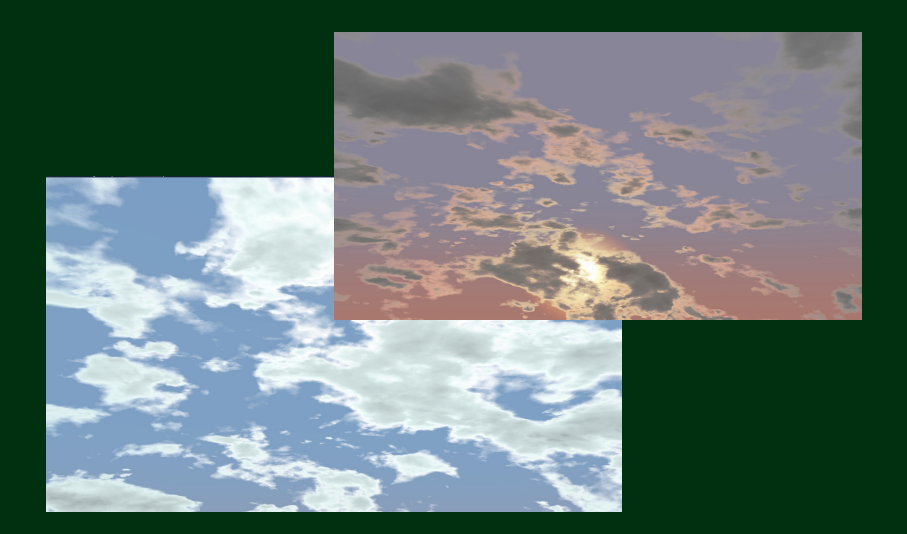

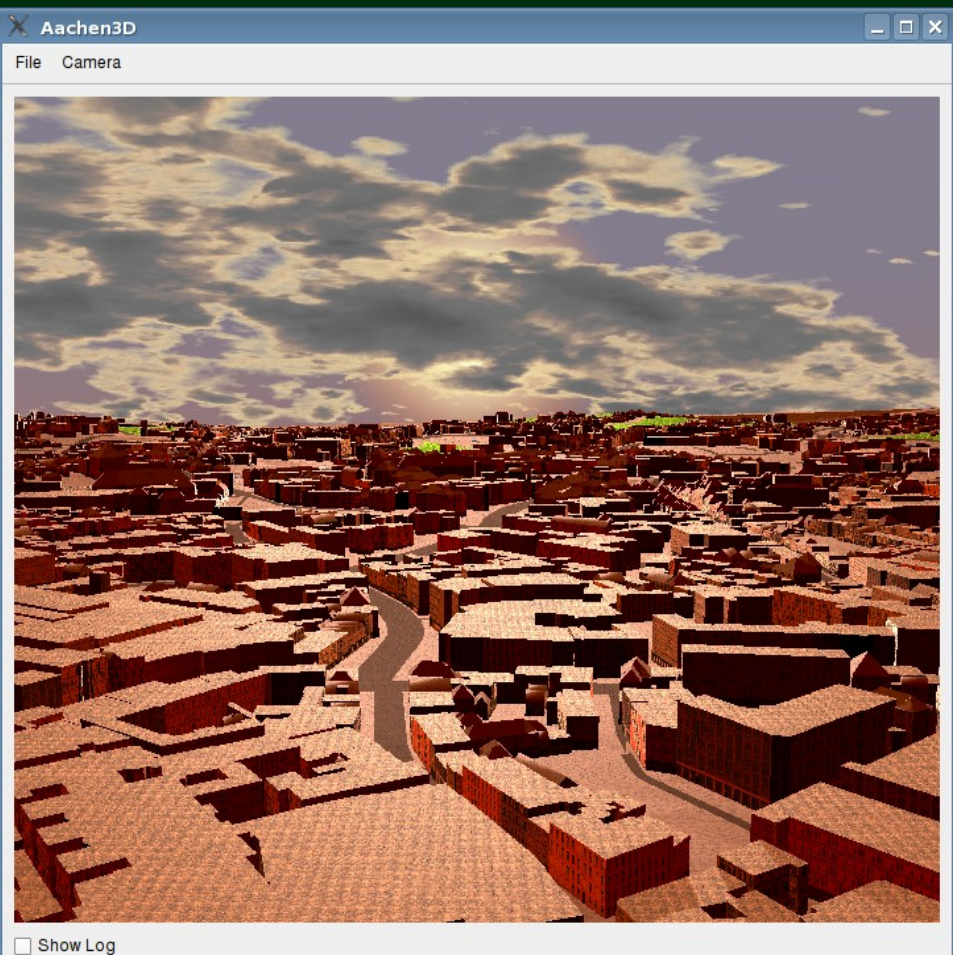

41.92

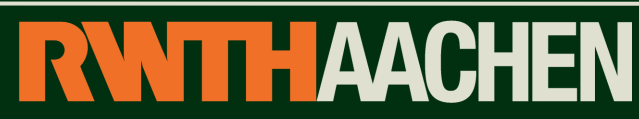

### Modelloader

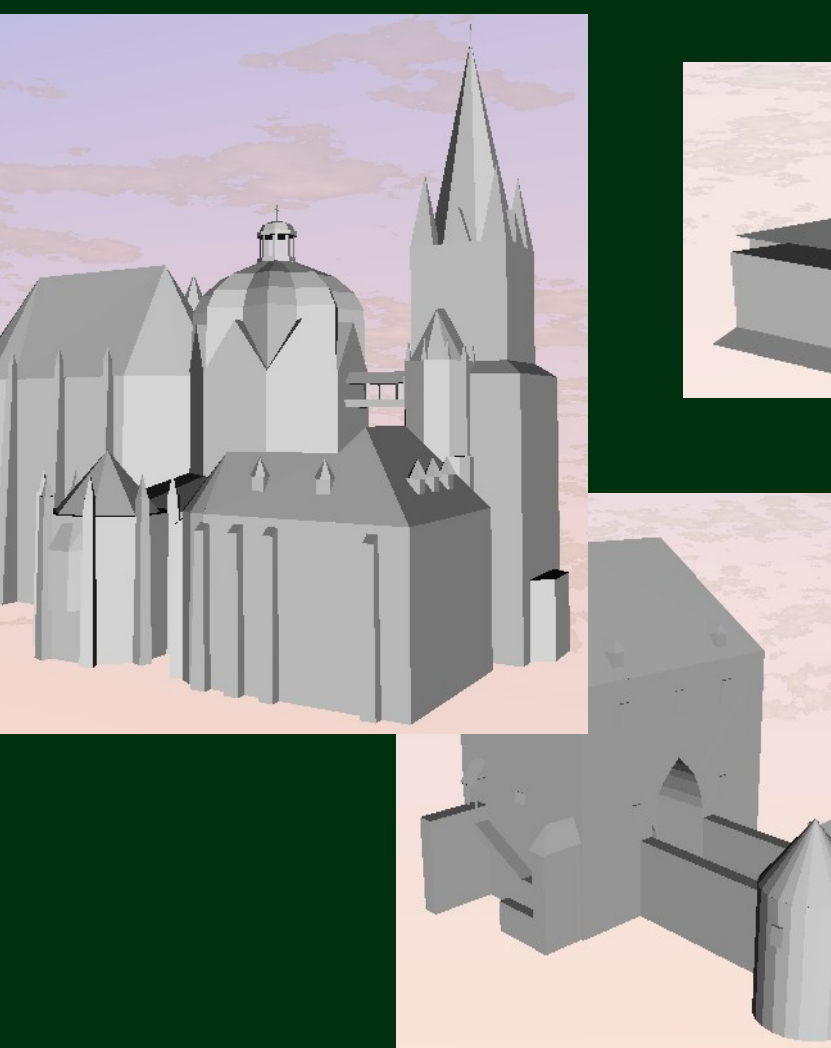

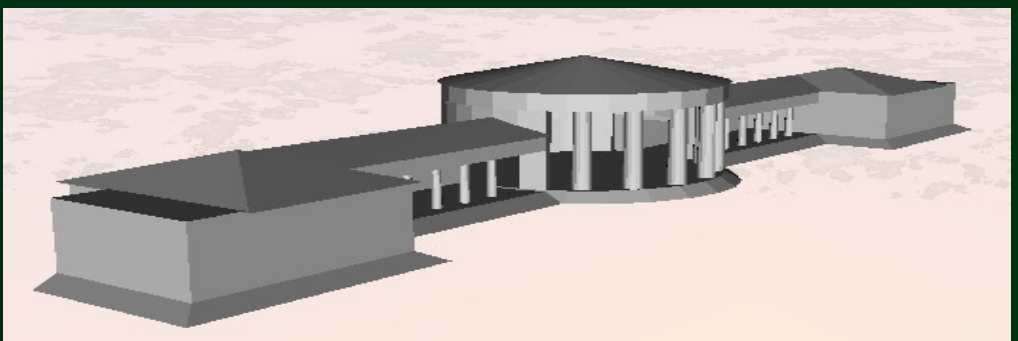

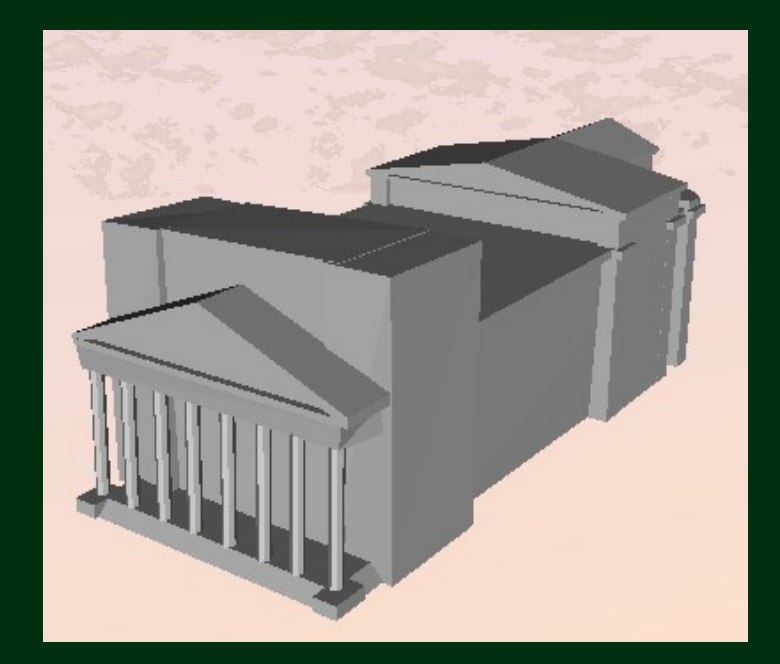

#### **THAACHEN**

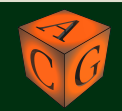

## View Dependent Texturing

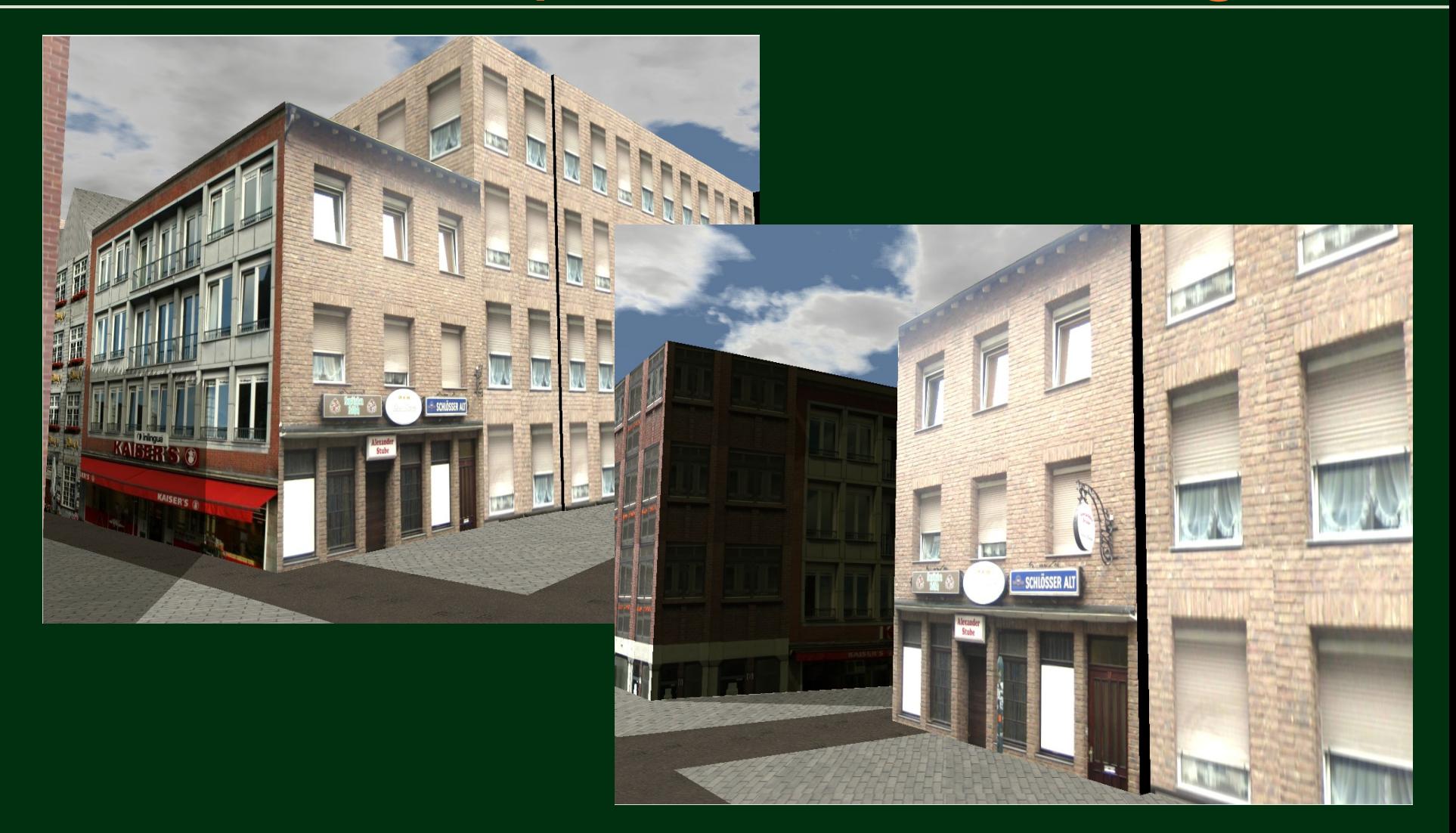

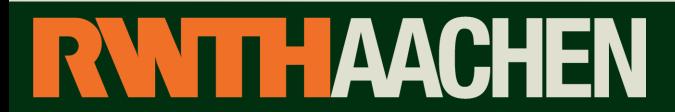

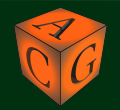

### Shadows

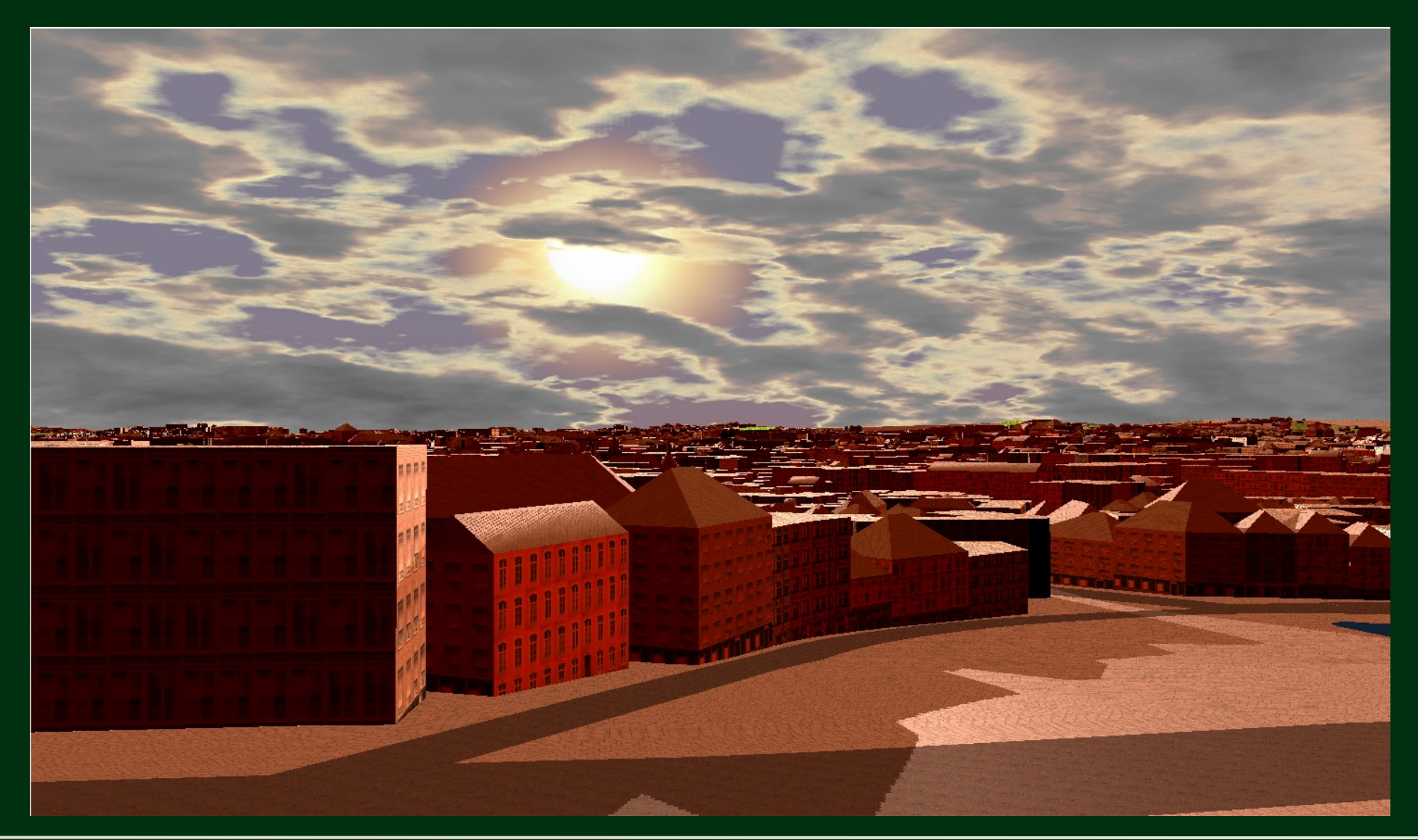

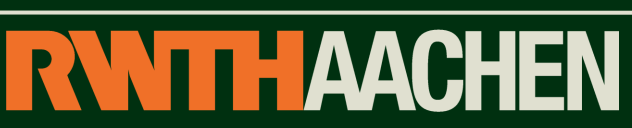

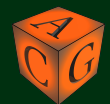

### The actual Demo

### Will now be presented...

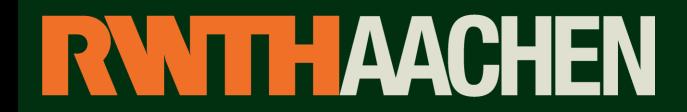

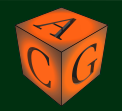

# The End

#### Thank you for your attention